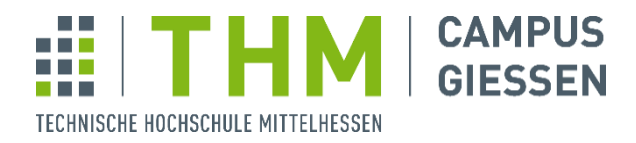

**University of Applied Sciences**

**Prof. Dr. Uwe Meyer**

THM | Campus Gießen | Wiesenstraße 14 | 35390 Gießen

# **Praktikumsaufgabe 3 Compilerbau**

## **Schritt 1 (Spezifikation des Abstrakten Syntaxbaums (AST) kennen lernen)**

Die Definition des AST ist vorgegeben (siehe Paket/Ordner absyn). Studieren Sie zuerst das Kapitel zum AST im Praktikumsskript und dann die entsprechenden Klassendefinitionen.

Sie sollten verstehen,

- welche Information zu welchem SPL-Quelltextkonstrukt im AST gespeichert wird
- wie Bezeichner im Syntaxbaum gehandhabt werden ("String-Interning")
- wie man Attribute und semantische Aktionen verwendet
- wie der Parsergenerator für den Baumaufbau genutzt werden kann.

### **Schritt 2 (Beispielbaum von Hand erzeugen)**

Konstruieren Sie den Baum zum nachfolgenden SPL-Programm, durch geschachtelte Aufrufe der Knotenkonstruktoren.

Geben Sie an, wie die Baumausgabe durch den "Pretty-Printer" aussieht. Testen Sie durch Aufruf des Pretty-Printers (spl --absyn <SPL-Datei>), ob ihr Baum korrekt ist.

```
type intliste = array [10] of int;
proc summe(ref l: intliste, ref summe: int) {
   var index: int;
  index := 0;
  summe := 0;while ( index \langle 10 \rangle {
    summe := summe + l[index];
    index := index + 1; }
}
```
#### **Schritt 3 (Attributierte Grammatik mit semantischen Aktionen)**

Ergänzen Sie Ihre Grammatik aus Praktikumsaufgabe 2 so, dass der generierte Parser zu jedem SPL-Programm den zugehörigen Syntaxbaum erzeugt. Dazu müssen

- a) für alle Terminal- und Nonterminalsymbole mit Attributen die Typen der Attribute deklariert werden,
- b) in allen Ableitungsregeln semantische Aktionen zum Baumaufbau ergänzt werden. Jede Aktion beschreibt, wie man den Baum zu dem Nonterminalsymbol auf der linken Regelseite aufbaut, wobei die Attribute zu den Symbolen der rechten Regelseite verwendet werden können.

### **Schritt 4 (Testen)**

Lassen Sie die im letzten Aufgabenblatt erstellten Testprogramme sowohl von Ihrem Compiler als auch von der Referenzimplementierung in Abstrakte Syntax umwandeln und ausgeben. Es muss exakt dieselbe Ausgabe erzeugt werden. Bei Diskrepanzen, die Sie nicht selber klären können, bitte unbedingt im Praktikum nachfragen!